# arm.

## TF-M SPM Backends & API Interfaces

Kevin Peng March 2022

© 2022 Arm

### Background

#### $+$  [FF-M 1.1 extensions](https://documentation-service.arm.com/static/600067c09b9c2d1bb22cd1c5?token=) introduced the SFN Model

- A new programming model of Secure Partitions
- $+$  To support this model of Secure Partitions
	- TF-M introduced the SFN backend (aka SFN Model SPM) to differentiate some implementations with the "IPC Model"
	- TF-M also introduced 3 types of PSA API interfaces
- $-$  Backends are about how the TF-M SPM works
- $-$  The PSA API interfaces are how Secure Partitions interact with the SPM
- $\pm$  Interface + Backend together decide how the whole SPE works

### Backends Overview

#### $-$  The SFN backend SPM:

- No isolation within the SPE
- Single-thread execution within the whole SPE the NS Agent Partition thread
- One single stack only
- No context switch/scheduler
- Supports SFN Model Partitions only
- Targets for resource constraint devices

#### $+$  The IPC backend SPM (aka the IPC Model)

- Dedicated threads and stacks for Secure Partitions
- Has context switch/scheduler
- Supports all level of isolations
- Supported IPC Partitions only previously and SFN Partitions are supported recently

### **Interfaces**

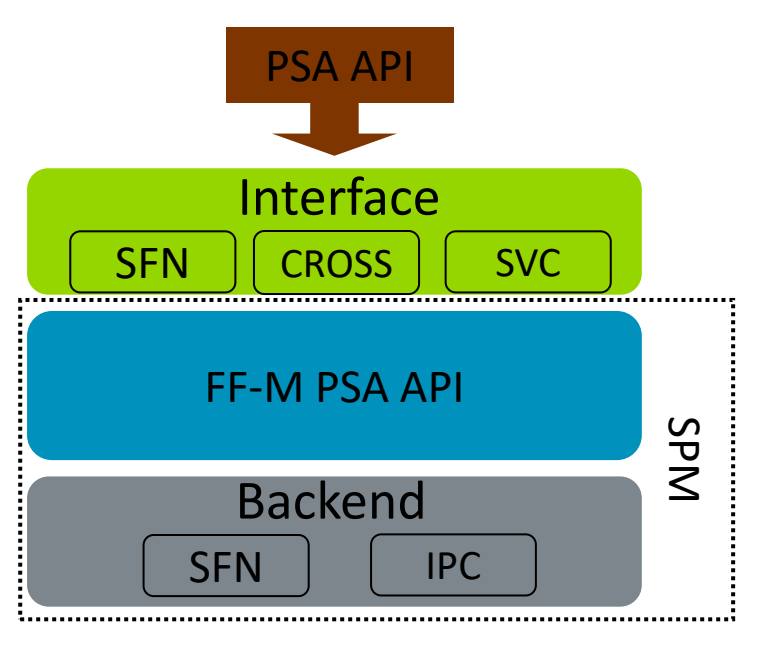

#### Interfaces used by backends

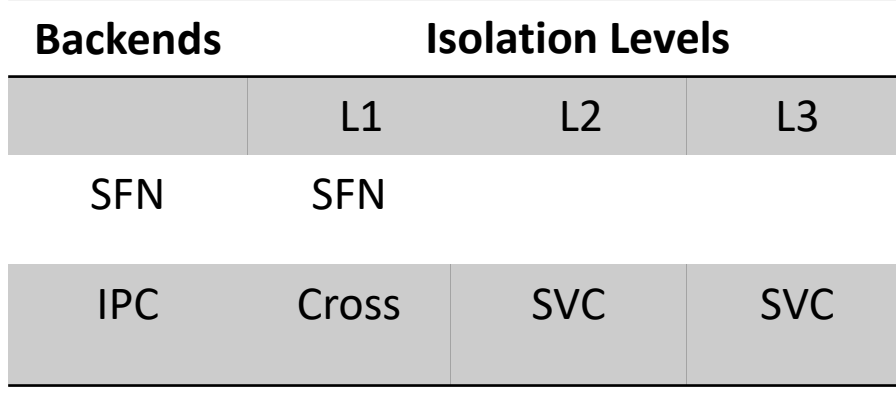

- $+$  SFN (psa interface sfn.c)
	- Designed for SFN Backend
	- Direct function call
- → Cross call (psa\_interface\_cross.c)
	- Designed for IPC Backend + isolation L1
	- Does not change privilege
	- Switch to SPM stack and lock scheduler
	- SPM execution is Preemptable
- $+$  SVC (psa\_interface\_svc.c)
	- Designed for high isolation levels (L2 & L3)
	- SVC to Handler mode
	- Changes privileged mode
	- SPM execution is Non-preemptable

### Execution Models

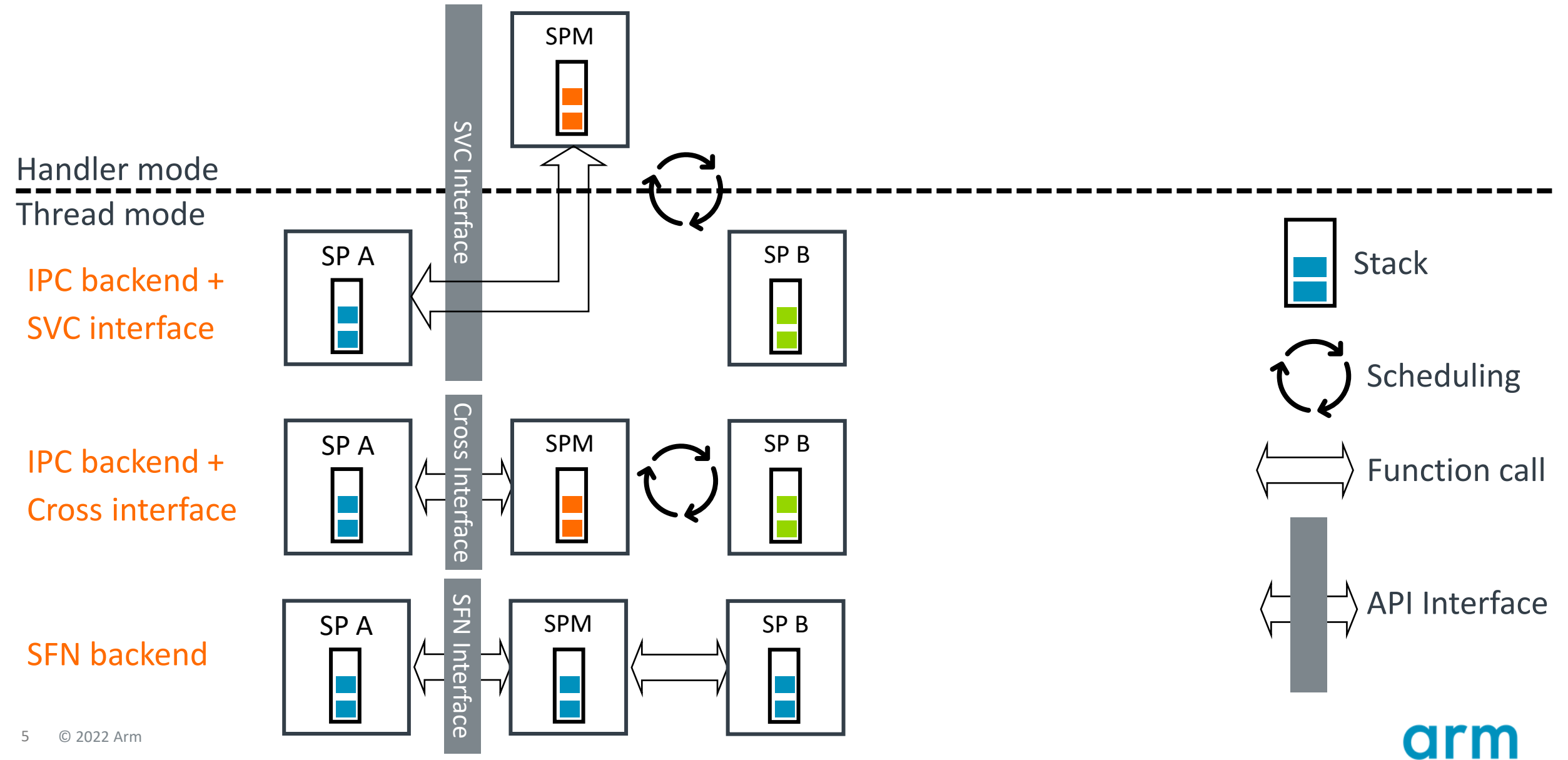

### Backend Operations

#### $+$  comp init assuredly

- Initializes the Secure Partition runtime structures
	- $+$  Major differences: signals, sync objects (IPC)
- Initializes the Secure Partition threads
	- Major differences: SFN only have the NS agent thread
- $-$  system\_run
	- Starts the system after initialization
		- $H$  IPC: updates boundaries and start scheduler
		- $+$  SFN: starts NS agent to initialize partitions
- $+$  messaging (for client APIs)
	- IPC: Sends messages (signals) to target SP, sets thread to runnable state and sets the current SP to block state
	- SFN: Function calls to the target Secure Function
- $\pm$  replying (called when SPs reply messages)
	- IPC: Wakes up the service requestor's thread
	- SFN: Function return

### Backend Operations – Cont'd

- $+$  wait Secure Partitions wait for signals
	- IPC: Sets waiting signals and sets Partition thread to block state
	- SFN: Waits for signals with infinite loop
- $+$  wake up Secure Interrupts wakes up Partitions
	- IPC: Wake up the Secure Partition's thread
	- SFN: Nothing

### SFN Model Secure Partition Support in IPC Backend

Treat SFN Partitions as if they were IPC Partitions

"Conceptually, for a single service named SERVICE1 in a Secure Partition manifest, the framework behaves *as if* it was the following IPC model entry point" - FF-M 1.1 extensions

```
void sp_main(void)
\{psa_msg_t msg;
   for (:;)psa_wait(SERVICE1_SIGNAL, PSA_BLOCK);
        if (psa_get(SERVICE1_SIGNAL, &msg) == PSA_SUCCESS)
            psa_reply(msg.handle, service1_sfn(&msg));
```
### SFN Model Secure Partition Support in IPC Backend

Treat SFN Partitions as IPC Partitions

- $\pm$  Assigns signals for SFN Partitions
- $\pm$  Allocate threads for SFN Partitions
- $-$  Runs SFN Partitions in common thread codes
- $\pm$  All the above are agnostic to SFN Secure Partitions
- $+$  Leverages the existing IPC backend and interfaces which are mature

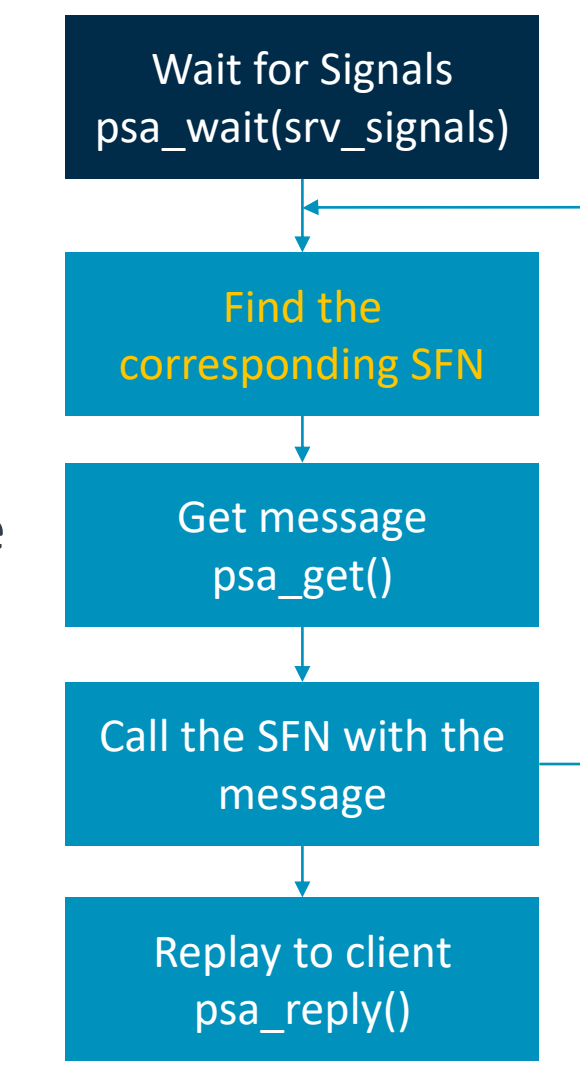

### **Summaries**

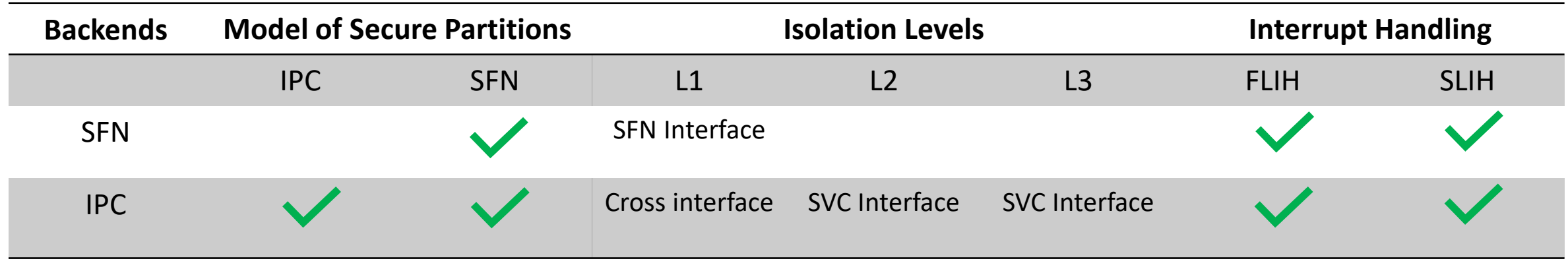

The backend is selected by the *CONFIG\_TFM\_SPM\_BACKEND* [*IPC, SFN*]

• IPC backend is the default

 $+$  The interface is then selected by the build system according to isolation levels.

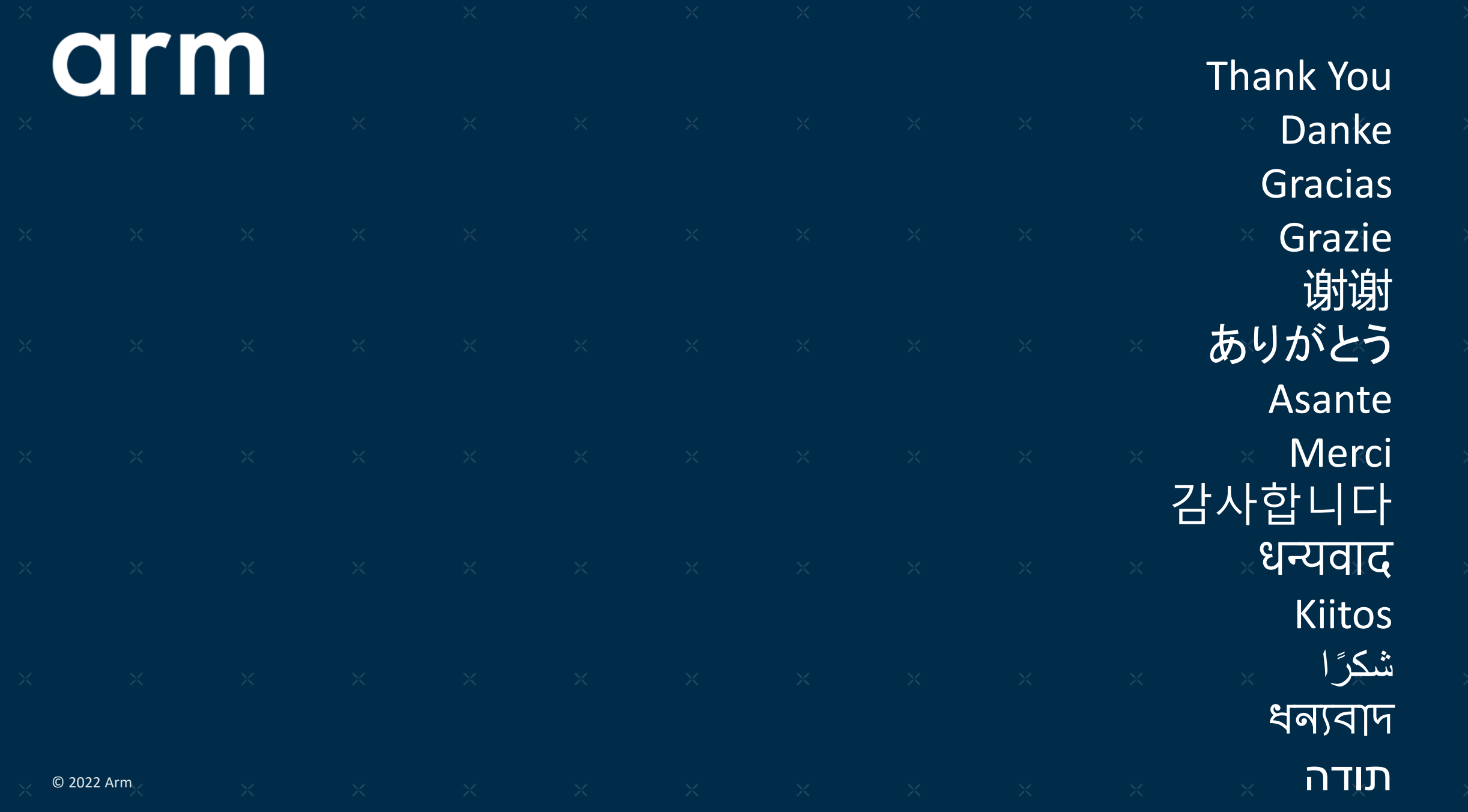